# Package 'GEM'

May 8, 2024

<span id="page-0-0"></span>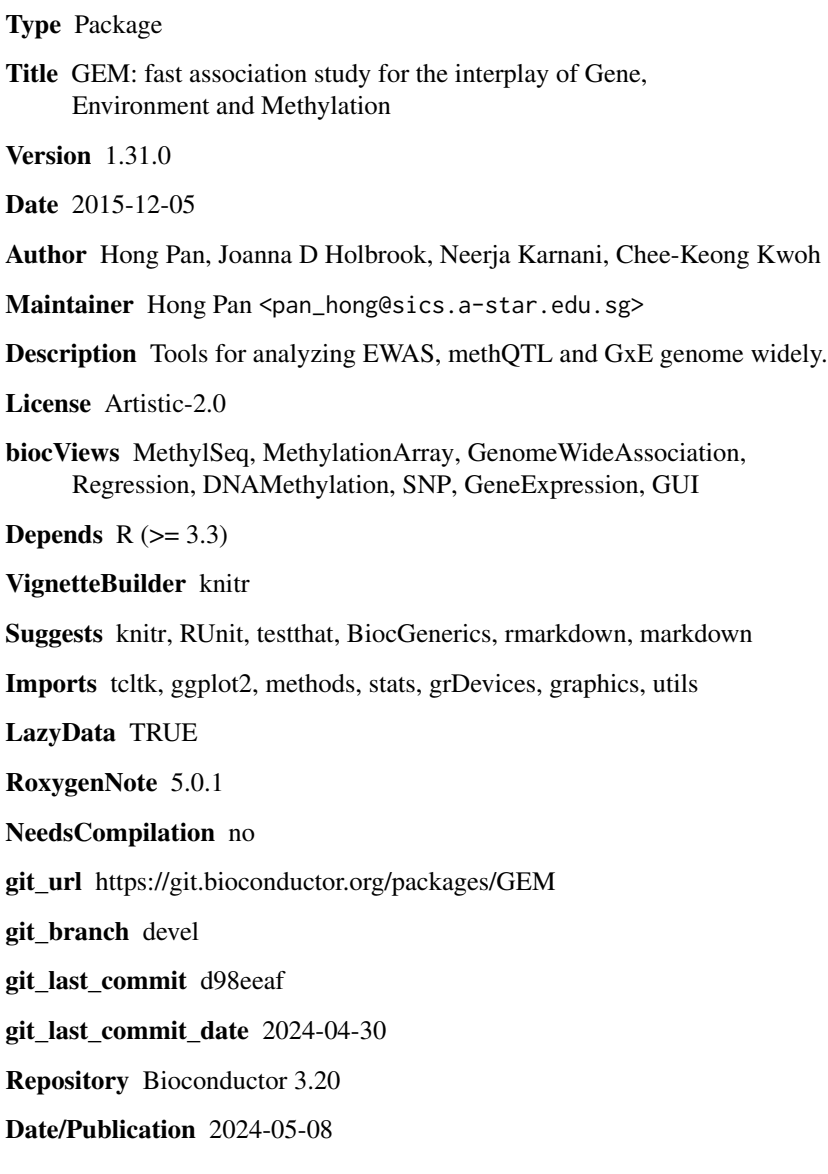

# <span id="page-1-0"></span>**Contents**

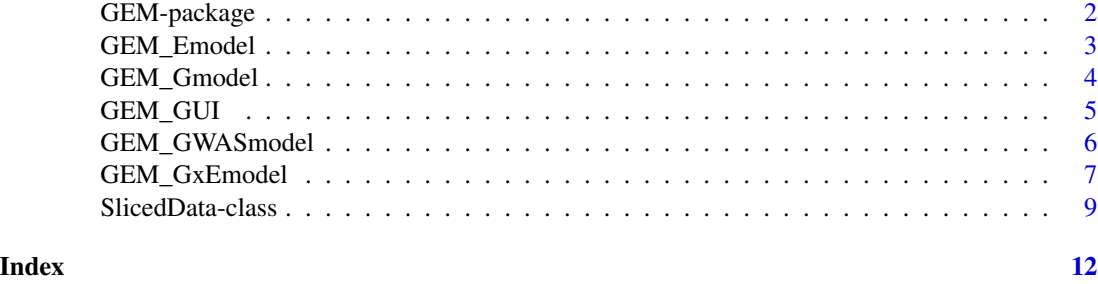

<span id="page-1-1"></span>GEM-package *GEM: Fast association study for the interplay of Gene, Environment and Methylation*

# Description

The GEM package provides a highly efficient R tool suite for performing epigenome wide association studies (EWAS). GEM provides three major functions named [GEM\\_Emodel](#page-2-1), [GEM\\_Gmodel](#page-3-1) and [GEM\\_GxEmodel](#page-6-1) to study the interplay of Gene, Environment and Methylation (GEM). Within GEM, the existing "Matrix eQTL" package is utilized and extended to study methylation quantitative trait loci (methQTL) and the interaction of genotype and environment (GxE) to determine DNA methylation variation, using matrix based iterative correlation and memory-efficient data analysis. GEM can facilitate reliable genome-wide methQTL and GxE analysis on a standard laptop computer within minutes.

# Author(s)

Hong Pan

# References

<https://github.com/fastGEM/GEM>

### See Also

[GEM\\_GUI](#page-4-1)

# Examples

```
## Launch GEM GUI
#GEM_GUI() # remove the hash symbol for running
```

```
## Checking the vignettes for more details
if(interactive()) browseVignettes(package = 'GEM')
```
<span id="page-2-1"></span><span id="page-2-0"></span>

# Description

GEM\_Emodel is to find the association between methylation and environmental factor genome widely.

# Usage

```
GEM_Emodel(env_file_name, covariate_file_name, methylation_file_name, Emodel_pv,
  output_file_name, qqplot_file_name, savePlot = TRUE)
```
# Arguments

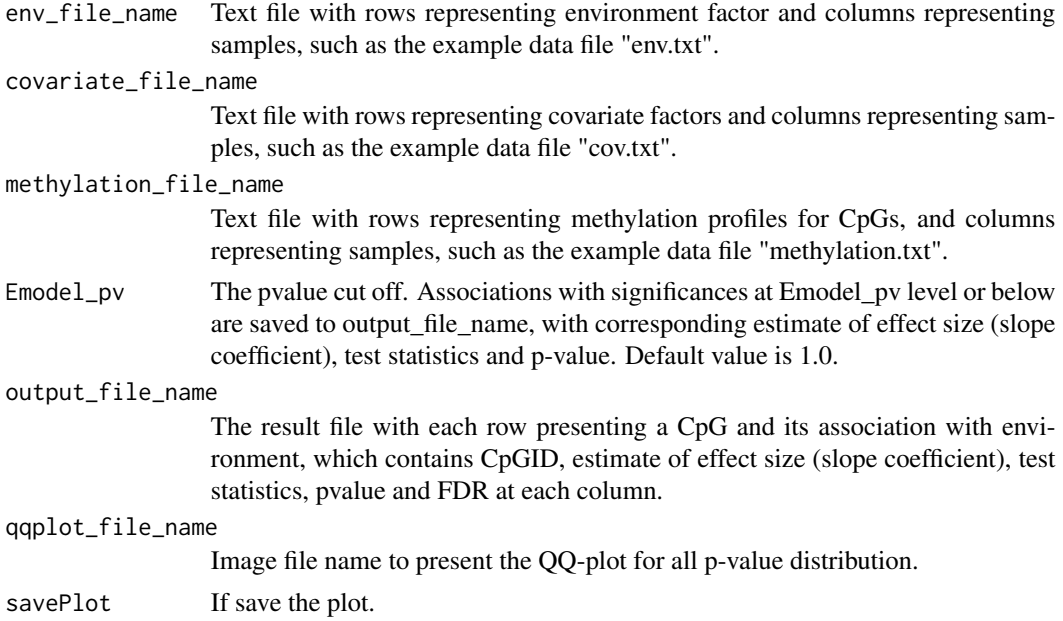

### Details

GEM\_Emodel finds the association between methylation and environment genome-wide by performing matrix based iterative correlation and memory-efficient data analysis instead of millions of linear regressions ( $N =$  number\_of\_CpGs). The methylation data are the measurements for CpG probes, for example, 450,000 CpGs from Illumina Infinium HumanMethylation450 Array. The environmental factor can be a particular phenotype or environment factor from,for example, birth outcomes, maternal conditions or disease traits. The output of GEM\_Emodel for particular environmental factor is a list of CpGs that are potential epigenetic biomarkers. GEM\_Emodel runs linear regression like lm ( $M \sim E + \text{cov}$ ), where M is a matrix with methylation data, E is a matrix with environment factor and covt is a matrix with covariates, and all read from the formatted text data file.

# <span id="page-3-0"></span>Value

save results automatically

## Examples

```
DATADIR = system.file('extdata',package='GEM')
RESULTDIR = getwd()
env_file = paste(DATADIR, "env.txt", sep = .Platform$file.sep)
covariate_file = paste(DATADIR, "cov.txt", sep = .Platform$file.sep)
methylation_file = paste(DATADIR, "methylation.txt", sep = .Platform$file.sep)
Embed_pv = 1output_file = paste(RESULTDIR, "Result_Emodel.txt", sep = .Platform$file.sep)
qqplot_file = paste(RESULTDIR, "QQplot_Emodel.jpg", sep = .Platform$file.sep)
GEM_Emodel(env_file, covariate_file, methylation_file, Emodel_pv, output_file, qqplot_file)
```
<span id="page-3-1"></span>GEM\_Gmodel *GEM\_Gmodel Analysis*

# Description

GEM\_Gmodel creates a methQTL genome-wide map.

# Usage

```
GEM_Gmodel(snp_file_name, covariate_file_name, methylation_file_name, Gmodel_pv,
  output_file_name)
```
# Arguments

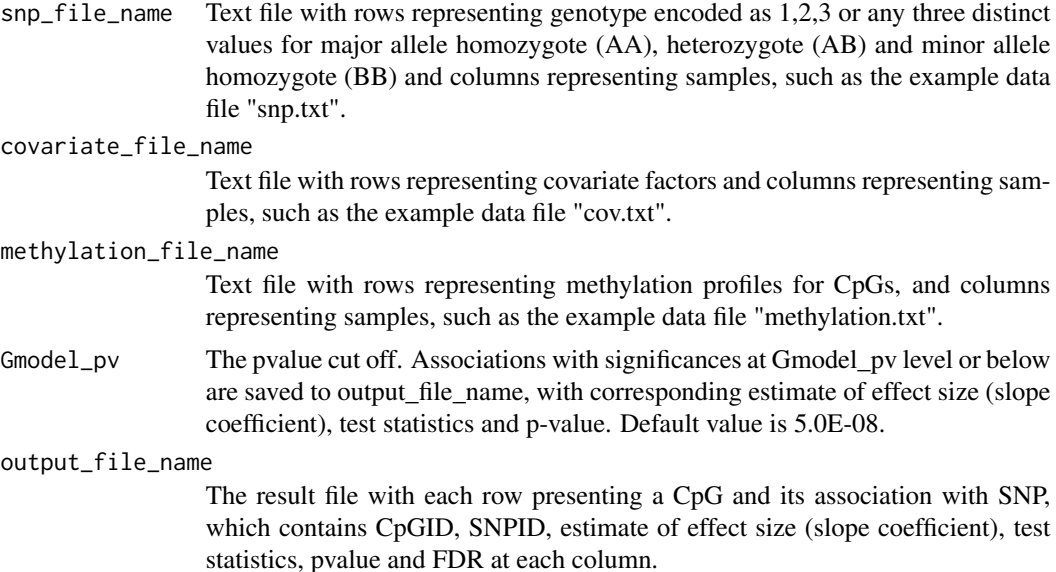

# <span id="page-4-0"></span>GEM\_GUI 5

### Details

GEM\_Gmodel creates a methQTL genome-wide map by performing matrix based iterative correlation and memory-efficient data analysis instead of millions of linear regressions ( $N =$  number\_of\_CpGs x number\_of\_SNPs) between methylation and genotyping. Polymorphisms close to CpGs in the same chromosome (cis-) or different chromosome (trans-) often form methylation quantitative trait loci (methQTLs) with CpGs. In GEM\_Gmodel, MethQTLs can be discovered by correlating single nucleotide polymorphism (SNP) data with CpG methylation from the same samples, by linear regression lm ( $M \sim G + \text{cov}$ ), where M is a matrix with methylation data, G is a matrix with genotype data and covt is a matrix with covariates, and all read from the formatted text data file. The methylation data are the measurements for CpG probes, for example, 450,000 CpGs from Illumina Infinium HumanMethylation450 Array. The genotype data are encoded as 1,2,3 or any three distinct values for major allele homozygote (AA), heterozygote (AB) and minor allele homozygote (BB). The linear regression is adjusted by covariates read from covariate data file. The output of GEM\_Gmodel is a list of CpG-SNP pairs, where the SNP is the best fit to explain the particular CpG. The significant association between CpG-SNP pair suggests the methylation driven by genotyping variants, which is so called methylation quantitative trait loci (methQTL).

## Value

save results automatically

### Examples

```
DATADIR = system.file('extdata',package='GEM')
RESULTDIR = getwd()snp_file = paste(DATADIR, "snp.txt", sep = .Platform$file.sep)
covariate_file = paste(DATADIR, "cov.txt", sep = .Platform$file.sep)
methylation_file = paste(DATADIR, "methylation.txt", sep = .Platform$file.sep)
Gmodel_pv = 1e-04output_file = paste(RESULTDIR, "Result_Gmodel.txt", sep = .Platform$file.sep)
GEM_Gmodel(snp_file, covariate_file, methylation_file, Gmodel_pv, output_file)
```
<span id="page-4-1"></span>GEM\_GUI *Graphical User Interface (GUI) for GEM*

### **Description**

The user friendly GUI for runing GEM package easily and quickly

### Usage

GEM\_GUI()

# <span id="page-5-0"></span>Details

The GEM package provides a highly efficient R tool suite for performing epigenome wide association studies (EWAS). GEM provides three major functions named [GEM\\_Emodel](#page-2-1), [GEM\\_Gmodel](#page-3-1) and [GEM\\_GxEmodel](#page-6-1) to study the interplay of Gene, Environment and Methylation (GEM). Within GEM, the pre-existing "Matrix eQTL" package is utilized and extended to study methylation quantitative trait loci (methQTL) and the interaction of genotype and environment (GxE) to determine DNA methylation variation, using matrix based iterative correlation and memory-efficient data analysis. GEM can facilitate reliable genome-wide methQTL and GxE analysis on a standard laptop computer within minutes.

## Value

GEM model analysis results

# See Also

[GEM-package](#page-1-1)

# Examples

```
interactive()
#GEM_GUI() ## remove the hash symbol to run
```
GEM\_GWASmodel *GEM\_GWASmodel*

# Description

GEM\_GWASmodel performs genome wide association study (GWAS).

### Usage

```
GEM_GWASmodel(env_file_name, snp_file_name, covariate_file_name, GWASmodel_pv,
  output_file_name, qqplot_file_name)
```
# Arguments

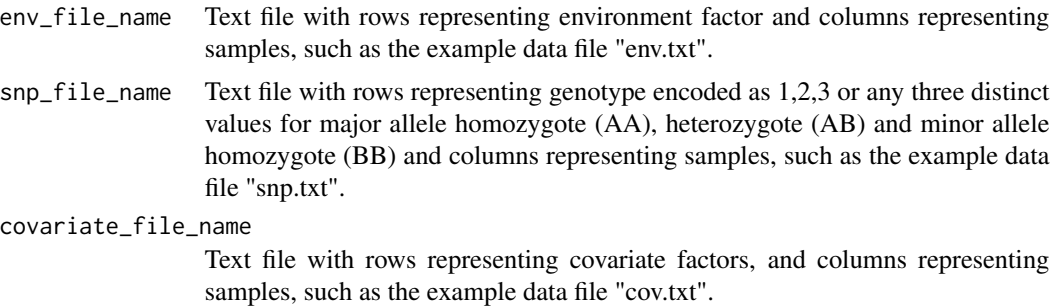

<span id="page-6-0"></span>GWASmodel\_pv The pvalue cut off. Associations with significances at GWASmodel\_pv level or below are saved to output file name, with corresponding estimate of effect size (slope coefficient), test statistics and p-value. Default value is 5.0E-08.

### output\_file\_name

The result file with each row presenting a SNP and its association with environment, which contains SNPID, estimate of effect size (slope coefficient), test statistics, pvalue and FDR at each column.

### qqplot\_file\_name

Output QQ plot for all pvalues.

### Details

GEM\_GWASmodel finds the association between genetic variants and environment genome-wide by performing matrix based iterative correlation and memory-efficient data analysis instead of millions of linear regressions ( $N =$  number\_of\_SNPs). The environmental factor can be a particular phenotype or environment factor from,for example, birth outcomes, maternal conditions or disease traits. The genotype data are encoded as 1,2,3 or any three distinct values for major allele homozygote (AA), heterozygote (AB) and minor allele homozygote (BB). The linear regression is adjusted by covariates read from covariate data file. The output of GEM\_GWASmodel is a list of SNPs and their association with environment. GEM GWASmodel runs linear regression like lm (E  $\sim$  G + covt), where G is a matrix with genotype data, E is a matrix with environment factor and covt is a matrix with covariates, and all read from the formatted text data file.

### Value

save results automatically

### Examples

```
DATADIR = system.file('extdata',package='GEM')
RESULTDIR = getwd()
snp_file = paste(DATADIR, "snp.txt", sep = .Platform$file.sep)
covariate_file = paste(DATADIR, "cov.txt", sep = .Platform$file.sep)
env_file = paste(DATADIR, "env.txt", sep = .Platform$file.sep)
GWASmodel_pv = 1e-5
output_file = paste(RESULTDIR, "Result_GxEmodel.txt", sep = .Platform$file.sep)
qqplot_file = paste(RESULTDIR, "Result_GxEmodel.jpeg", sep = .Platform$file.sep)
GEM_GWASmodel(env_file, snp_file, covariate_file, GWASmodel_pv, output_file, qqplot_file)
```
<span id="page-6-1"></span>GEM\_GxEmodel *GEM\_GxEmodel*

### **Description**

GEM\_GxEmodel tests the ability of the interaction of gene and environmental factor to predict DNA methylation level.

# Usage

```
GEM_GxEmodel(snp_file_name, covariate_file_name, methylation_file_name,
  GxEmodel_pv, output_file_name, topKplot = 10, savePlot = TRUE)
```
# **Arguments**

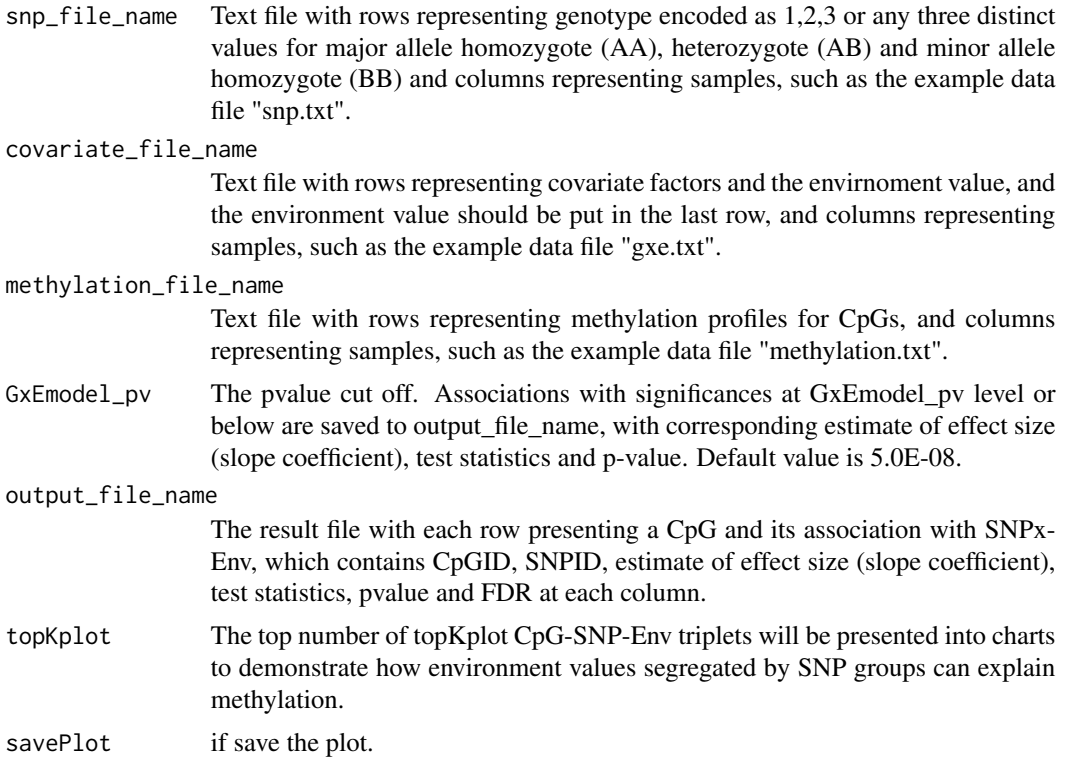

# Details

GEM\_GxEmodel explores how the genotype can work in interaction with environment (GxE) to influence specific DNA methylation level, by performing matrix based iterative correlation and memory-efficient data analysis among methylation, genotyping and environment. This has greatly released the computational burden for GxE study from billions of linear regression ( $N =$  number\_of\_CpGs x number\_of\_SNPs x number\_of\_environment) and made it possible to be accomplished in an efficient way. The linear regression is  $\text{Im } (M \sim G \times E + \text{cov}t)$ , where M is a matrix with methylation data, G is a matrix with genotype data, E is environment data and covt is covariate matrix. E values is combined into covariate file as the last row, and all read from the formatted text data file. The output of GEM\_GxEmodel is a list of CpG-SNP-Env triplets, where the environment factor segregated in genotype group fits to explain the particular CpG. The significant association suggests the association between methylation and environment can be better explained by segregation in genotype groups (GxE).

### Value

save results automatically

# <span id="page-8-0"></span>SlicedData-class 9

# Examples

```
DATADIR = system.file('extdata',package='GEM')
RESULTDIR = getwd()snp_file = paste(DATADIR, "snp.txt", sep = .Platform$file.sep)
covariate_file = paste(DATADIR, "gxe.txt", sep = .Platform$file.sep)
methylation_file = paste(DATADIR, "methylation.txt", sep = .Platform$file.sep)
GxEmbedel_pv = 1e-4output_file = paste(RESULTDIR, "Result_GxEmodel.txt", sep = .Platform$file.sep)
GEM_GxEmodel(snp_file, covariate_file, methylation_file, GxEmodel_pv, output_file)
```
<span id="page-8-1"></span>SlicedData-class *Class* SlicedData *for storing large matrices*

# **Description**

This class is created for fast and memory efficient manipulations with large datasets presented in matrix form. It is used to load, store, and manipulate large datasets, e.g. genotype and gene expression matrices. When a dataset is loaded, it is sliced in blocks of 1,000 rows (default size). This allows imputing, standardizing, and performing other operations with the data with minimal memory overhead.

# Usage

```
# x[[i]] indexing allows easy access to individual slices.
# It is equivalent to x$GetSlice(i) and x$SetSlice(i,value)
## S4 method for signature 'SlicedData'
x[[i]]
## S4 replacement method for signature 'SlicedData'
x[[i]] <- value
# The following commands work as if x was a simple matrix object
## S4 method for signature 'SlicedData'
nrow(x)## S4 method for signature 'SlicedData'
ncol(x)
## S4 method for signature 'SlicedData'
dim(x)
## S4 method for signature 'SlicedData'
rownames(x)
## S4 method for signature 'SlicedData'
colnames(x)
## S4 replacement method for signature 'SlicedData'
rownames(x) <- value
## S4 replacement method for signature 'SlicedData'
colnames(x) <- value
```
# SlicedData object can be easily transformed into a matrix

```
# preserving row and column names
## S4 method for signature 'SlicedData'
as.matrix(x)
# length(x) can be used in place of x$nSlices()
# to get the number of slices in the object
## S4 method for signature 'SlicedData'
length(x)
```
# Arguments

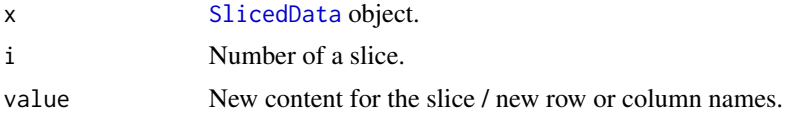

# Value

check the resutls

# **Extends**

SlicedData is a reference classes ([envRefClass](#page-0-0)). Its methods can change the values of the fields of the class.

# Fields

- dataEnv: environment. Stores the slices of the data matrix. The slices should be accessed via getSlice() and setSlice() methods.
- nSlices1: numeric. Number of slices. For internal use. The value should be access via nSlices() method.

rowNameSlices: list. Slices of row names.

columnNames: character. Column names.

fileDelimiter: character. Delimiter separating values in the input file.

fileSkipColumns: numeric. Number of columns with row labels in the input file.

fileSkipRows: numeric. Number of rows with column labels in the input file.

fileSliceSize: numeric. Maximum number of rows in a slice.

fileOmitCharacters: character. Missing value (NaN) representation in the input file.

# Methods

initialize(mat): Create the object from a matrix.

nSlices(): Returns the number of slices.

nCols(): Returns the number of columns in the matrix.

nRows(): Returns the number of rows in the matrix.

Clear(): Clears the object. Removes the data slices and row and column names.

# <span id="page-10-0"></span>SlicedData-class 11

Clone(): Makes a copy of the object. Changes to the copy do not affect the source object.

- CreateFromMatrix(mat): Creates SlicedData object from a [matrix](#page-0-0).
- LoadFile(filename, skipRows = NULL, skipColumns = NULL, sliceSize = NULL, omitCharacters = NULL, delimiter Loads data matrix from a file. filename should be a character string. The remaining parameters specify the file format and have the same meaning as file\* fields. Additional rowNamesColumn parameter specifies which of the columns of row labels to use as row names.

SaveFile(filename): Saves the data to a file. filename should be a character string.

getSlice(sl): Retrieves sl-th slice of the matrix.

setSlice(sl, value): Set sl-th slice of the matrix.

ColumnSubsample(subset): Reorders/subsets the columns according to subset. Acts as  $M = M[$ , subset] for a matrix M.

RowReorder(ordr): Reorders rows according to ordr.

Acts as  $M = M$ [ordr, ] for a matrix M.

RowMatrixMultiply(multiplier): Multiply each row by the multiplier. Acts as M = M %\*% multiplier for a matrix M.

- CombineInOneSlice(): Combines all slices into one. The whole matrix can then be obtained via \$getSlice(1).
- IsCombined(): Returns TRUE if the number of slices is 1 or 0.
- ResliceCombined(sliceSize  $= -1$ ): Cuts the data into slices of sliceSize rows. If sliceSize is not defined, the value of fileSliceSize field is used.
- GetAllRowNames(): Returns all row names in one vector.

RowStandardizeCentered(): Set the mean of each row to zero and the sum of squares to one.

SetNanRowMean(): Impute rows with row mean. Rows full of NaN values are imputed with zeros.

RowRemoveZeroEps(): Removes rows of zeros and those that are nearly zero.

- FindRow(rowname): Finds row by name. Returns a pair of slice number an row number within the slice. If no row is found, the function returns NULL.
- [rowMeans](#page-0-0)(x, na.rm = FALSE, dims = 1L): Returns a vector of row means. Works as rowMeans but requires dims to be equal to 1L.
- rowSums(x, na.rm = FALSE, dims = 1L): Returns a vector of row sums. Works as [rowSums](#page-0-0) but requires dims to be equal to 1L.
- colMeans(x, na.rm = FALSE, dims = 1L): Returns a vector of column means. Works as [colMeans](#page-0-0) but requires dims to be equal to 1L.
- $colSums(x, na, rm = FALSE, dims = 1L)$  $colSums(x, na, rm = FALSE, dims = 1L)$ : Returns a vector of column sums. Works as colsums but requires dims to be equal to 1L.

# Author(s)

Andrey Shabalin <ashabalin@vcu.edu>

# References

The package website: [http://www.bios.unc.edu/research/genomic\\_software/Matrix\\_eQTL/](http://www.bios.unc.edu/research/genomic_software/Matrix_eQTL/)

# Examples

# Create a SlicedData variable

# <span id="page-11-0"></span>Index

∗ classes SlicedData-class, [9](#page-8-0) [[,SlicedData-method *(*SlicedData-class*)*, [9](#page-8-0) [[<-,SlicedData-method *(*SlicedData-class*)*, [9](#page-8-0) as.matrix,SlicedData-method *(*SlicedData-class*)*, [9](#page-8-0) colMeans, *[11](#page-10-0)* colMeans,SlicedData-method *(*SlicedData-class*)*, [9](#page-8-0) colnames, SlicedData-method *(*SlicedData-class*)*, [9](#page-8-0) colnames<-,SlicedData-method *(*SlicedData-class*)*, [9](#page-8-0) colSums, *[11](#page-10-0)* colSums, SlicedData-method *(*SlicedData-class*)*, [9](#page-8-0) dim,SlicedData-method *(*SlicedData-class*)*, [9](#page-8-0)

```
envRefClass, 10
```
GEM-package, [2](#page-1-0) GEM\_Emodel, *[2](#page-1-0)*, [3,](#page-2-0) *[6](#page-5-0)* GEM\_Gmodel, *[2](#page-1-0)*, [4,](#page-3-0) *[6](#page-5-0)* GEM\_GUI, *[2](#page-1-0)*, [5](#page-4-0) GEM\_GWASmodel, [6](#page-5-0) GEM\_GxEmodel, *[2](#page-1-0)*, *[6](#page-5-0)*, [7](#page-6-0)

length,SlicedData-method *(*SlicedData-class*)*, [9](#page-8-0)

matrix, *[11](#page-10-0)*

NCOL,SlicedData-method *(*SlicedData-class*)*, [9](#page-8-0) ncol,SlicedData-method *(*SlicedData-class*)*, [9](#page-8-0) NROW,SlicedData-method *(*SlicedData-class*)*, [9](#page-8-0) nrow,SlicedData-method *(*SlicedData-class*)*, [9](#page-8-0)

rowMeans, *[11](#page-10-0)* rowMeans,SlicedData-method *(*SlicedData-class*)*, [9](#page-8-0) rownames,SlicedData-method *(*SlicedData-class*)*, [9](#page-8-0) rownames<-,SlicedData-method *(*SlicedData-class*)*, [9](#page-8-0) rowSums, *[11](#page-10-0)* rowSums,SlicedData-method *(*SlicedData-class*)*, [9](#page-8-0)

show,SlicedData-method *(*SlicedData-class*)*, [9](#page-8-0) SlicedData, *[10](#page-9-0)* SlicedData *(*SlicedData-class*)*, [9](#page-8-0) SlicedData-class, [9](#page-8-0) summary.SlicedData *(*SlicedData-class*)*, [9](#page-8-0)